# ใบแจ้งการชําระเงินในระบบ Teller Payment ของวิทยาลัยเทคโนโลยีและอุตสาหกรรมการต่อเรือนครศรีธรรมราช สาขาที่รับชําระเงิน - วันที่ 9 ตุลาคม 2560 ถึง วันที่ 13 ตุลาคม 2560

### COMPANY CODE = NASIC

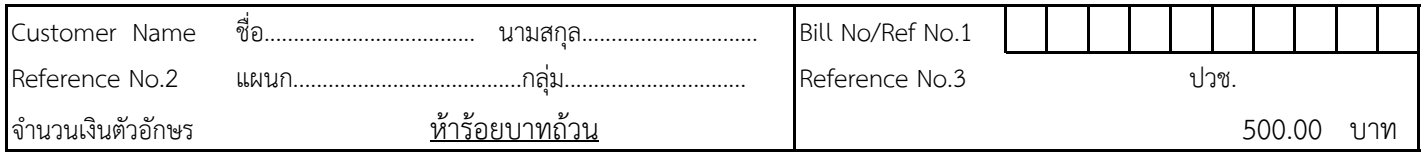

#### หมายเหตุ

- 1. กรอกเอกสารนี้ให้ครบถ้วนพร้อมนำเงินสดไปติดต่อชำระเงินที่ธนาคารกรุงไทย จำกัด (มหาชน) ได้ทุกสาขา
- 2. กำหนดชำระเงิน ระหว่างวันที่ 9 ตุลาคม 2560 ถึง วันที่ 13 ตุลาคม 2560

## วิธีการกรอกเอกสาร

- 1. No.1 กรอกเลขประจําตัวนักศึกษา (จํานวน 10 หลัก)
- 2. No.2 กรอกแผนก
- 3. No.3 กรอกระดับชั้น/กลุ่ม

## รายละเอียดค่าลงทะเบียน

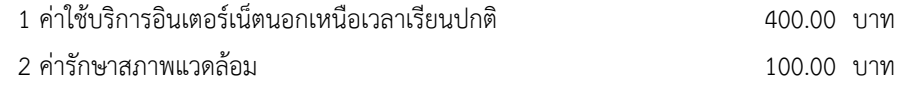

รวมทั้งสิ้น 500.00 บาท

หมายเหตุ แผนก.......................................กลุ่ม...............................

...ปวช........